## AutoCAD

版 次:1

2011 01 01 12**k** 

ISBN 9787802436688

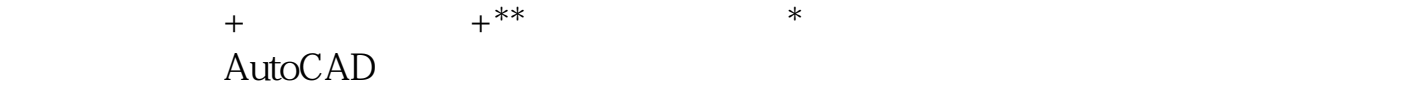

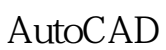

 $(4)$ 

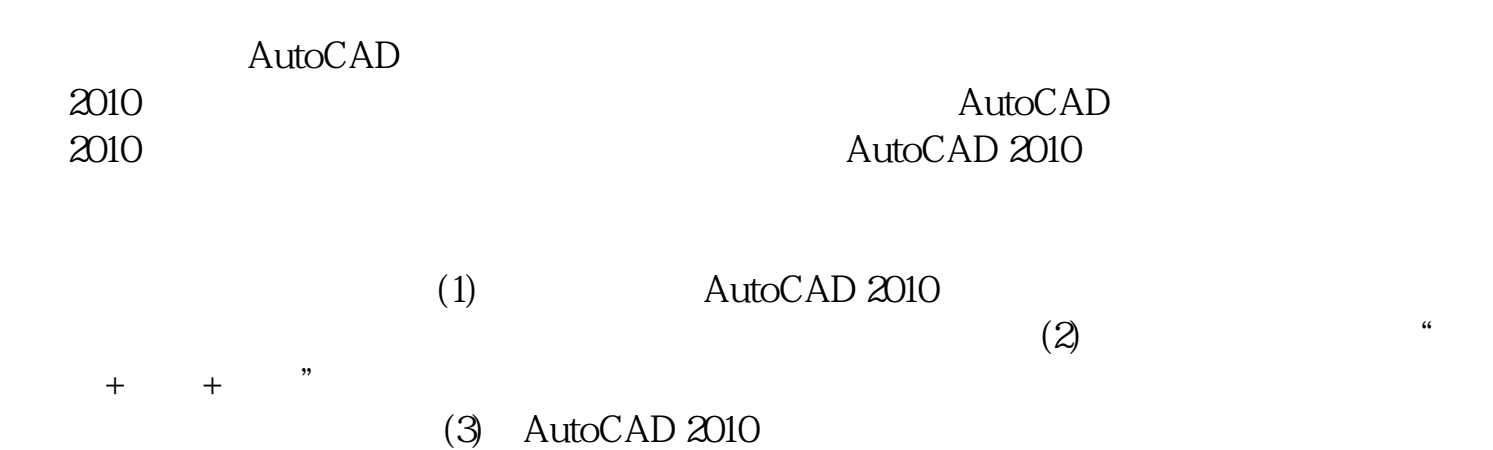

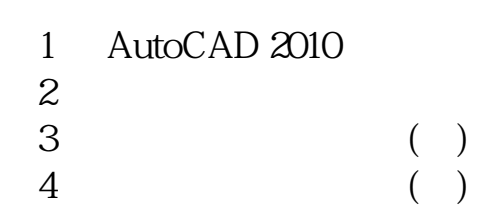

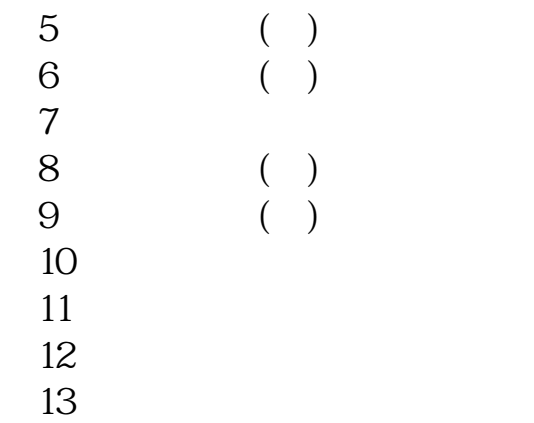

本站所提供下载的PDF图书仅提供预览和简介,请支持正版图书。 www.tushupdf.com